## **TrimAl**

## Dostupne verzije i moduli:

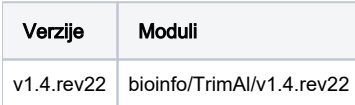

## Korištenje

Primjer je preuzet sa gita:<https://github.com/inab/trimal>

#!/bin/bash #\$ -N trimAl #\$ -cwd #\$ -pe \*mpisingle 2 module load bioinfo/TrimAl/v1.4.rev22 trimal -in example.068.AA.strNOG.ENOG411BE45.fasta -out example.068.AA.strNOG.ENOG411BE45.fasta.trimmed